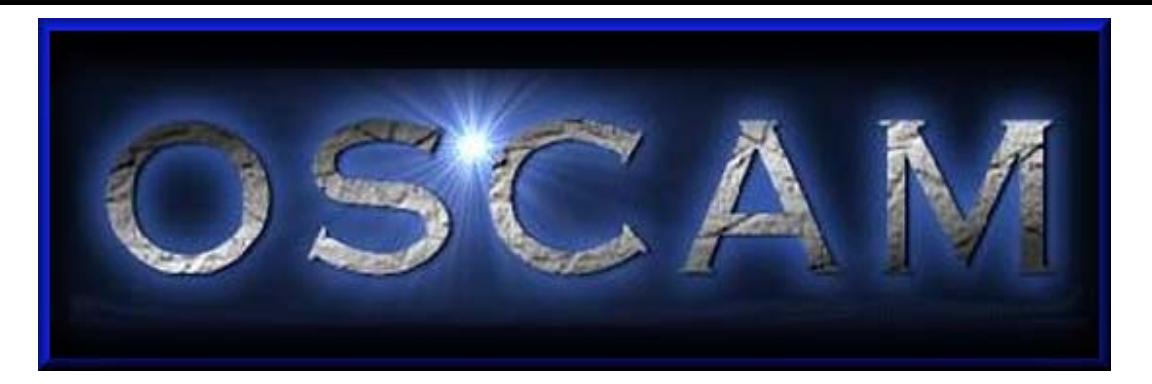

# Introduction to the Operating & Support Cost Analysis Model

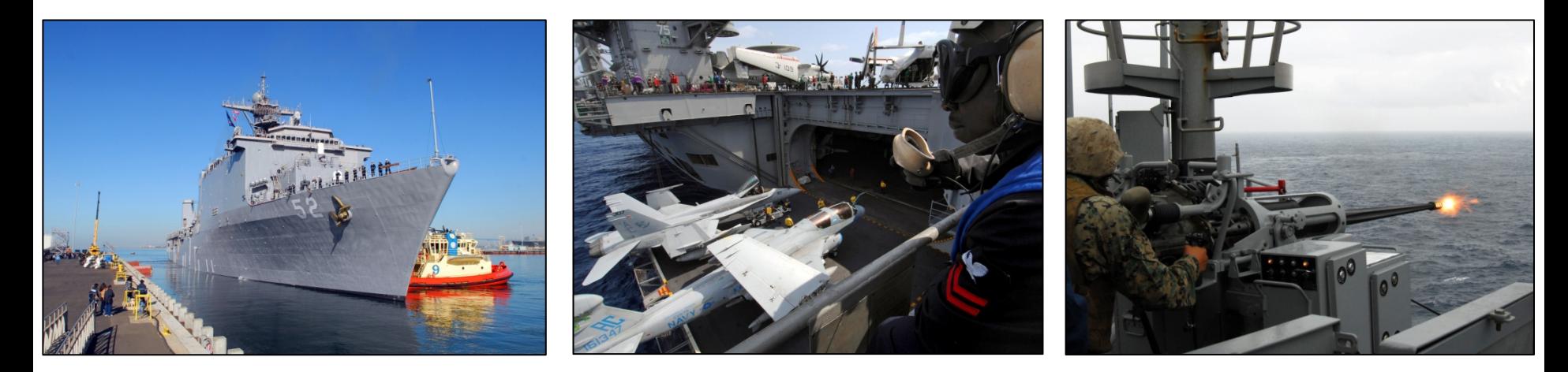

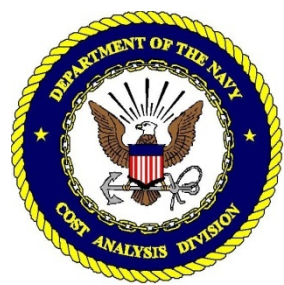

OSCAM Program Office Overview to SCEA Conference 2011 June 2011

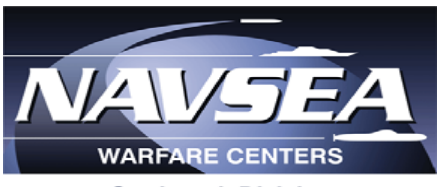

**Carderock Division** 

UNCLASSIFIED Distribution Statement A: Approved for public release; distribution is unlimited. Presented at the 2011 ISPA/SCEA Joint Annual Conference and Training Workshop - www.iceaaonline.com

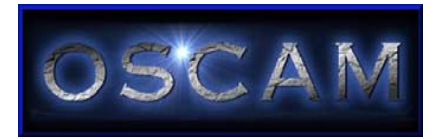

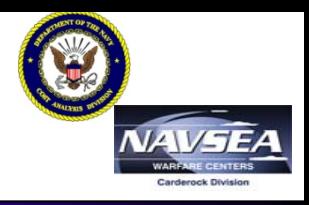

### •**OSCAM – [Operating and Support Cost Analysis Model](#page-29-0)**

- OSCAM is a jointly developed, NCCA sponsored, family of software tools used to help develop Operating and Support Cost Estimates that meet a wide range of requirements
- The US Suite of Models is comprised of:
	- OSCAM Ship v8.0
	- OSCAM Ship v7.0
	- OSCAM Shipboard System v7.0
	- •OSCAM Air v3.0
	- •OSCAM EFV
	- •OSCAM USAF
	- OSCAM JSF

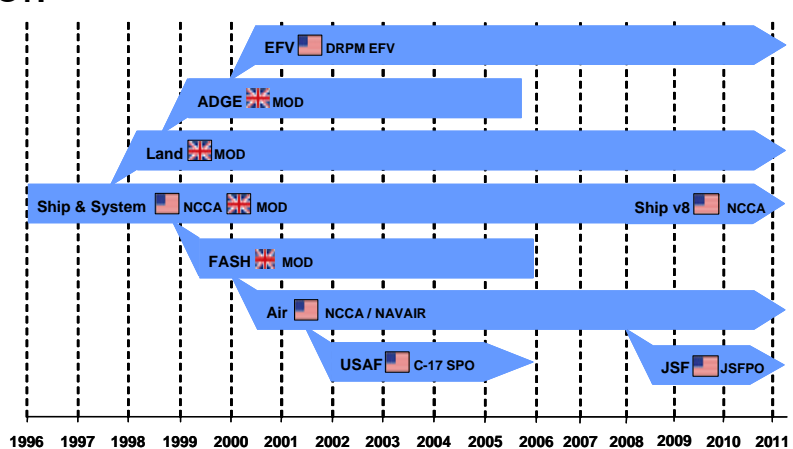

- OSCAM can be used to support life cycle cost estimates, what-if scenarios, trade-off studies, analysis of alternatives, budget drills and taskings related to platform O&S costs
- –The OSCAM models are built using System Dynamics

<span id="page-2-0"></span>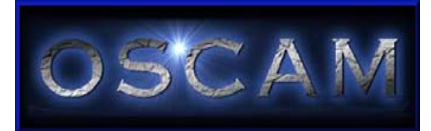

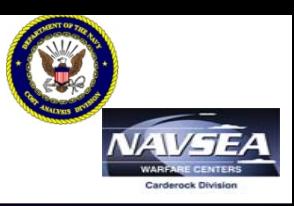

- • System Dynamics theory models the relationships, behaviors, and influences of entities in the system being studied
- $\bullet$  [The OSCAM models use System Dynamics to model each month of](#page-30-0)  the life cycle of the platform
- • This provides a more powerful technique than traditional methods like Excel based models
- $\bullet$  System Dynamics promotes an understanding of O&S processes, O&S costs, and the interdependencies that exist

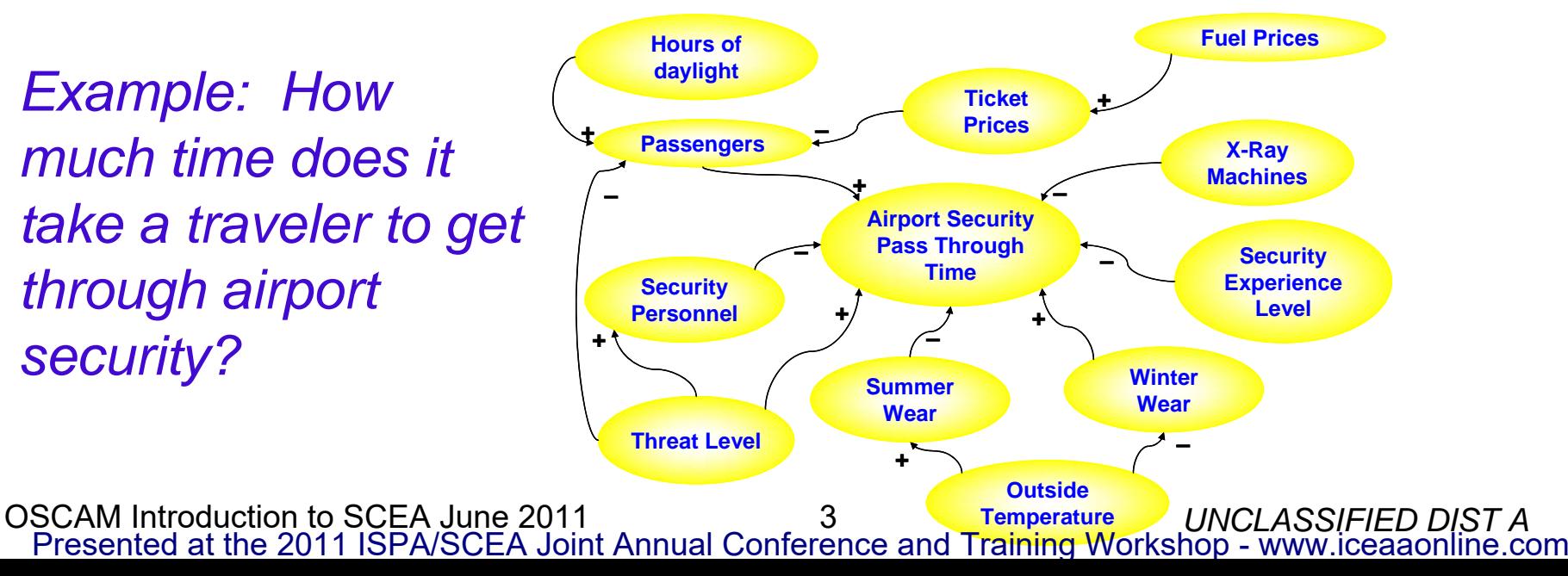

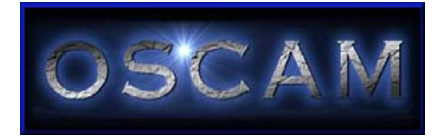

# **OSCAM Management Team**

**QinetiQ** 

OSCAM was developed through a strategic partnership between the Naval Center for Cost Analysis (NCCA) and the UK Ministry of Defence (UK MoD) with support from QinetiQ Ltd.

## **Ministry of Defence** *Bristol, United Kingdom*

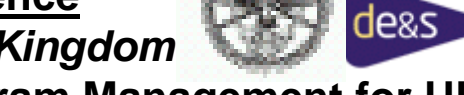

• **OSCAM Program Management for UK**

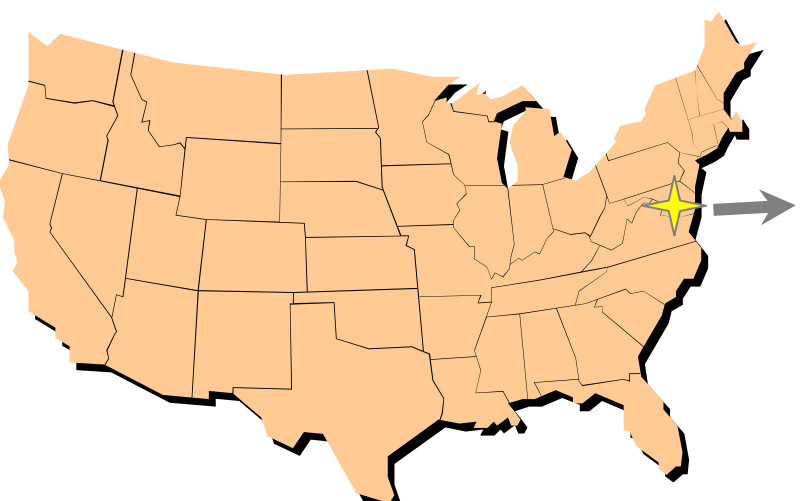

**QinetiQ Ltd** *Farnborough, United Kingdom*

## • **OSCAM Software Development**

- •**OSCAM Web Site Administration**
- •**UK Help Desk**

## **Naval Center for Cost Analysis &**

**Naval Surface Warfare Center, Carderock Division**

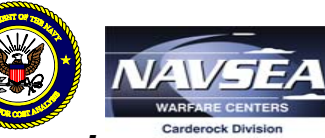

*Washington DC, United States of America*

- **OSCAM Program Management for US**
- **US Help Desk**

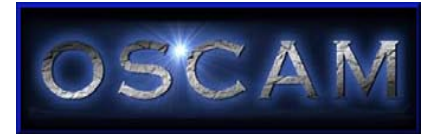

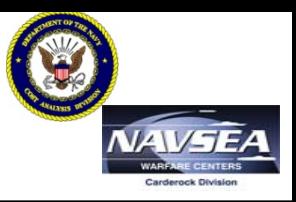

- • **OSCAM models are a time based simulation which makes it more powerful than Excel based models**
	- OSCAM can discretely model depot maintenance periods and account for aging, for example, because of the time based approach

### •**Model openness**

- OSCAM is not a black box model
- OSCAM users have complete insight into the equations and relationships that are used via the built-in help functions and model structure document
- The model facilitates <u>understanding</u> of O&S processes, O&S costs, and the interdependencies that exist

### •**Historical databases**

– VAMOSC based historical datasets are provided with the OSCAM Ship, OSCAM Sys, and OSCAM Air models. Historical datasets are prepared for most platforms in the Naval VAMOSC database

### •**Supports a team approach**

– OSCAM encourages a team approach; it can be used throughout the life cycle by logisticians, cost analysts, engineers, etc., because the results offer both cost and non-cost outputs

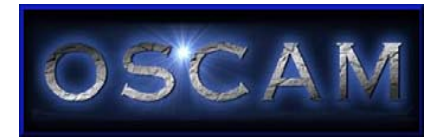

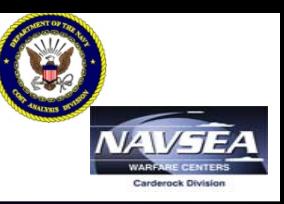

- Simplified or detailed analysis for major cost elements
- Sensitivity and Uncertainty Analysis
- Throughput facility for additional costs or unique requirements
- Ability to compare multiple model runs
- •Delta and Aggregation tools
- Automated tracking of data sources

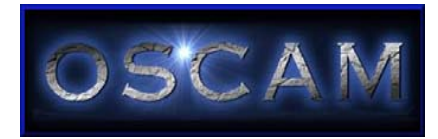

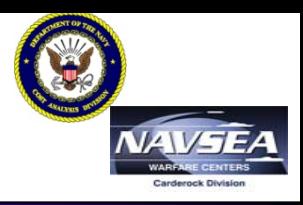

### •**OPTEMPO**

- OPTEMPO impact on Fuel Consumption
- OPTEMPO impact on Maintenance Requirements
- Aircraft Shortfall impact on OPTEMPO
- Materially Available Vessel Day analysis
- • **Aging**
	- Age Impact on Fuel Consumption
	- Age Impact on Maintenance Requirements

### •**Maintenance**

- Impact of Different Maintenance Philosophies
- Maintenance impact on Personnel Utilization
- Modernization impact on Aircraft Age and /or Organizational- and Intermediate-Level Maintenance
- Training Requirements Impact on Maintenance / Availability
- Overhaul Cycle Impacts on Depot Capacity
- Overhaul Impacts on System Age
- Overhaul Requirement Impacts on O / I-Level Maintenance
- Crewing Level Impacts on Maintenance / Availability

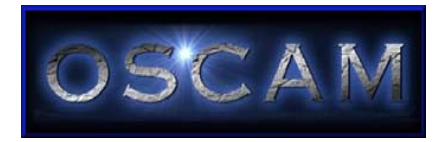

# **OSCAM Ship v8.0**

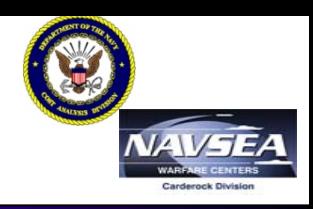

### •**OSCAM Ship v8.0**

- – Appropriate for all types of ships, boats, and submarines, including nuclear
- –Models up to 60 ships at a time
- – Allows scheduling of deployments and explicit planning of depot maintenance cycles
- – $-$  Results mapped to 2007 CAIG  $\,$ structure
- –Expanded uncertainty analysis
- –3 level of detail for inputs
- Historical VAMOSC datasets provided for 98 ship classes

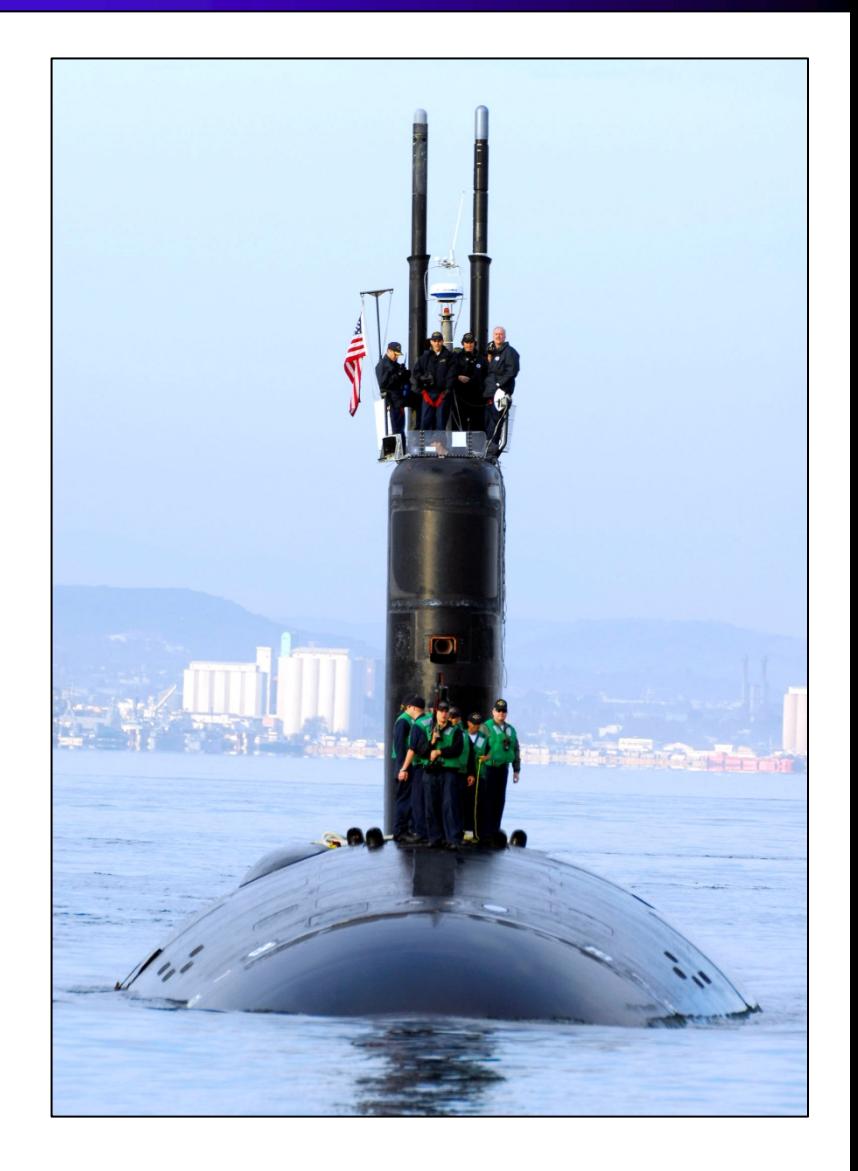

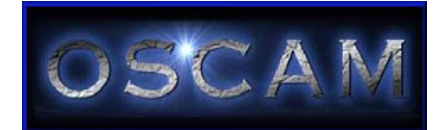

## **OSCAM Shipboard System v7.0**

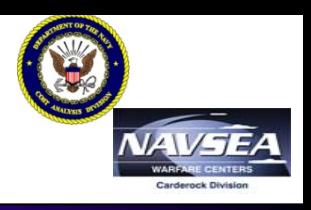

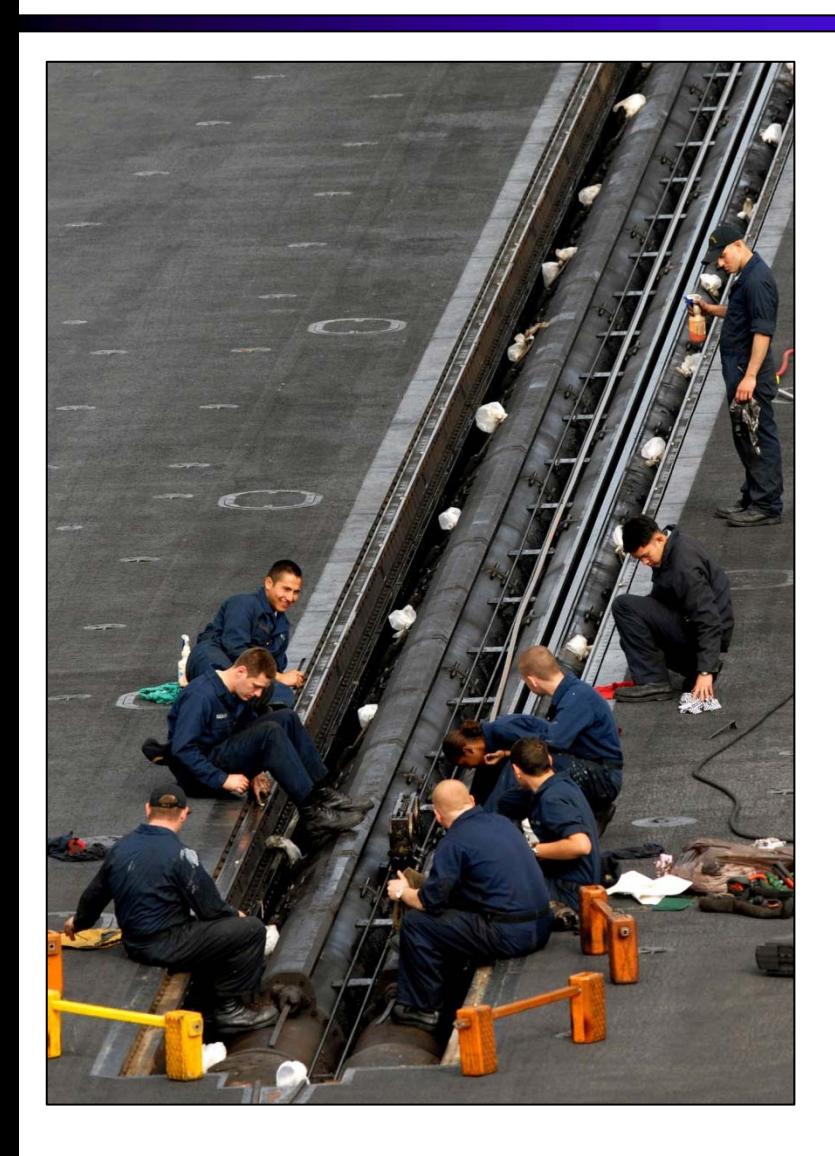

- • OSCAM Sys v7.0
	- Developed with the UK MoD
	- Models a specific system that may exist on several ship platforms
	- Software, modernization, and ETS are modeled in greater detail than in the ship model
	- Historical datasets provided for 66 systems

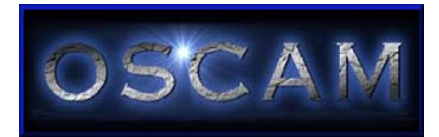

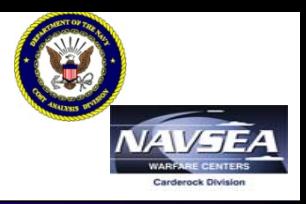

- • OSCAM Air v3.0
	- Appropriate for both fixed and rotary wing type/model/series (TMS) as well as UAV programs
	- Models deployed and non-deployed aircraft for Active, Reserve, FRS, and "Other" environments
	- Explicitly models squadron and maintenance personnel
	- Simplified and Detailed inputs in a single database structure
	- Historic databases are provided for 21 TMS

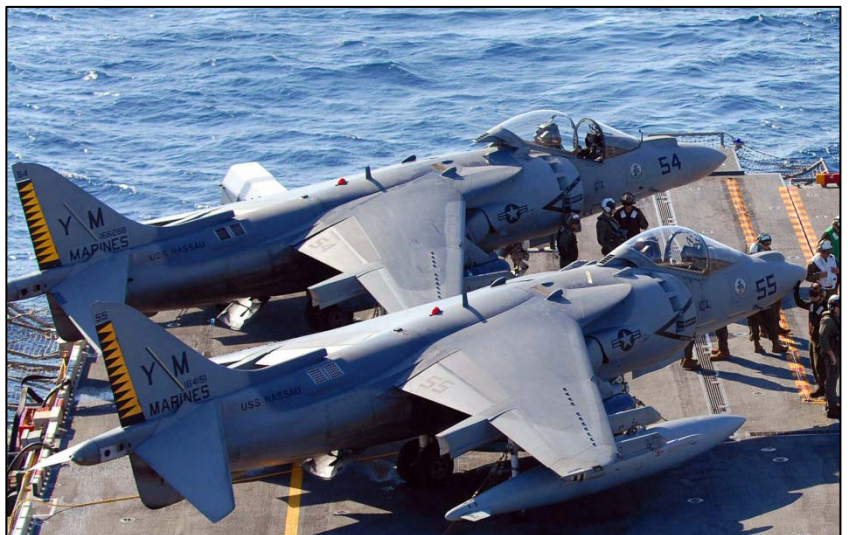

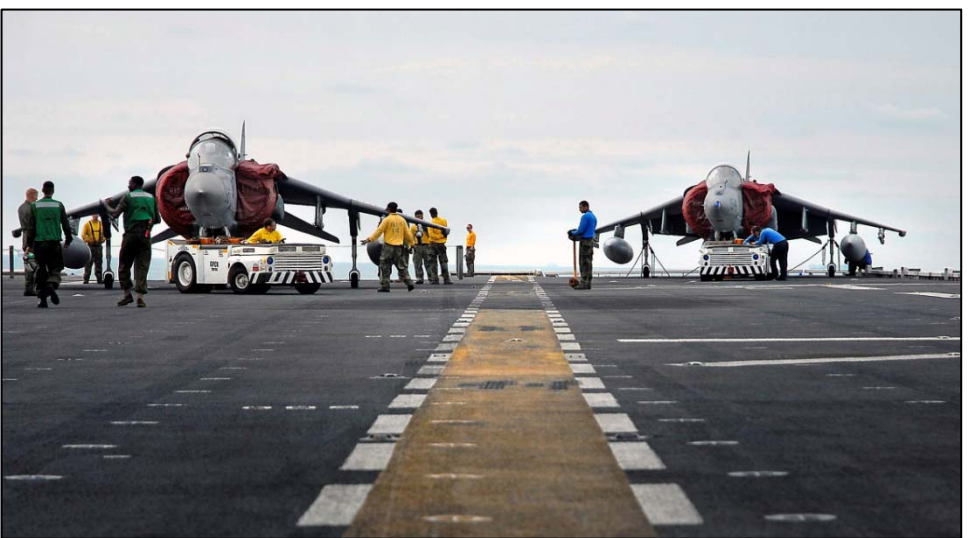

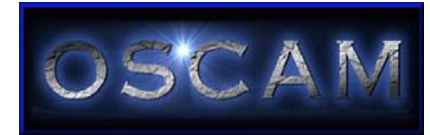

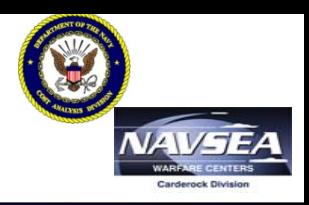

- • Parametric Costing Tool
	- –Updated for Ship v8.0
	- –Allows for ROM estimates very early in the design process
	- – 4 required inputs: ship type, lightship displacement, propulsion type, cost of fuel (per barrel)
	- – Uses CERs built from historical VAMOSC data to project costs for most CAPE O&S cost elements
	- Allows CER values to be overwritten if better information is available

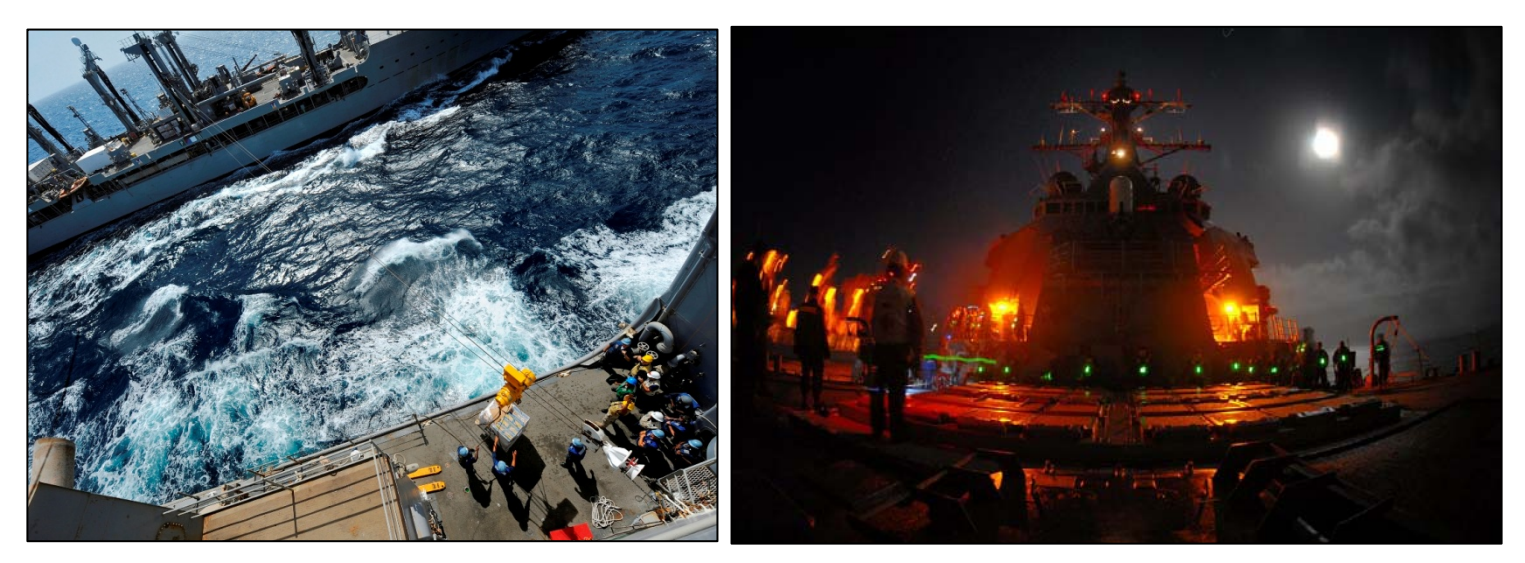

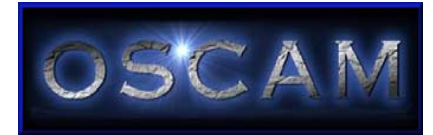

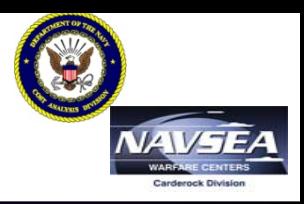

- • Data Management Tool
	- –Each model has its own Data Management Tool
	- The DMT is a way to model maintenance data to the lowest level applicable
	- –DMT is ideal for trade off studies and obsolescence drills
	- Ship and Sys DMTs build a tree structure based on Work Breakdown Structure (WBS); Air builds its tree structure based on Work Unit Code (WUC)
	- Datasets are not provided with the DMTs but assistance in building a DMT dataset is available
		- A dataset generator tool is available for the Air model

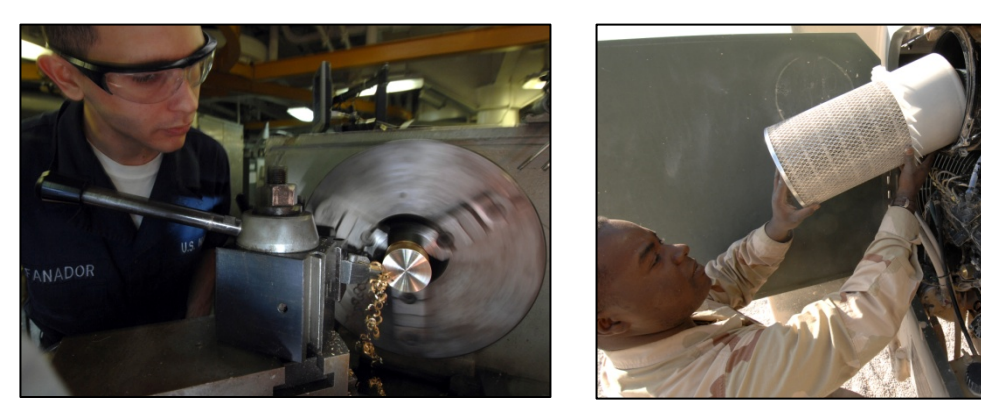

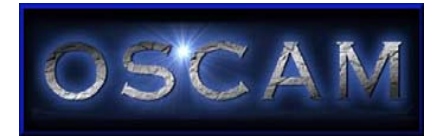

# **Other US OSCAM Models**

- • OSCAM EFV
	- – Bespoke model built by the USMC EFV program office
	- Based on the UK Land model
- OSCAM USAF
	- – Built by the C-17 program office but made generic enough for all Air Force programs
	- –Based on the Navy Air model

# • OSCAM JSF

- –Currently in v1.0
- – For use by all 9 partner countries as a common O&S tool

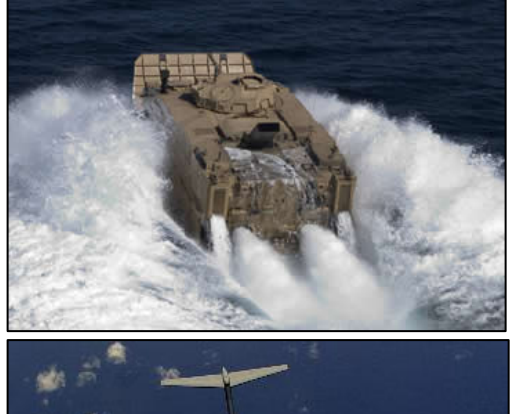

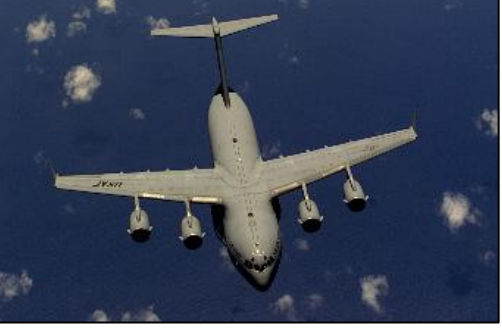

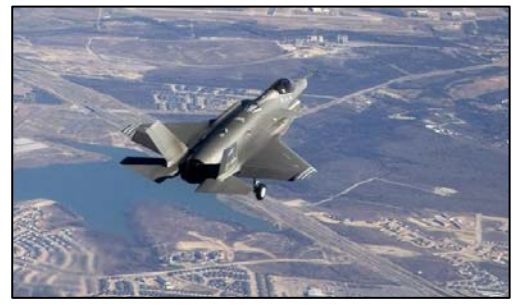

*These models are not managed by NCCA but points of contact can be provided upon request.*

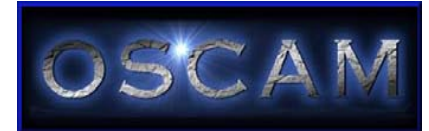

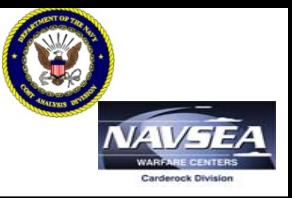

- •US Help Desk – supported by the OSCAM program office
- F1 Help functionality displays the appropriate influence diagram for each input and/or output which allows the user to trace relationships and interdependencies
- Structure documents contain the influence diagrams and are available for every model and DMT
- User Guides provide direction on how to use the model, available for every model and DMT
- Automated Tutorials "movies" to show how to use the models, available at www.oscamtools.com
- Historical dataset guide
	- – explain how the datasets are developed and list data processing assumptions and methodologies

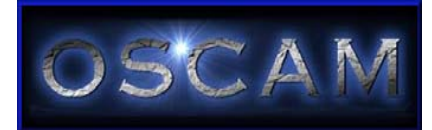

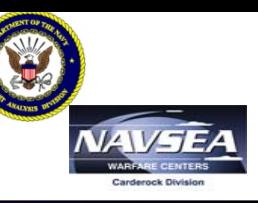

- Air
	- –Joint Strike Fighter (JSF)
	- –Navy Unmanned Combat Air System (N-UCAS)
	- –E-2C/D Analysis in Industry
	- EA-18G NCCA Estimates
- Ship
	- –Littoral Combat Ship (LCS) PLCCE and BCA
	- – Joint High Speed Vessel (JHSV) – used by both the Navy and Contractor teams
	- DDG-1000 for Milestone Reviews
	- –DDG 51 for Milestone Reviews and ongoing studies
	- – Sea Based Strategic Deterrent (SBSD) AoA – Trident replacement program
	- –Virginia Class Submarine (VCS) MS III PLCCE update

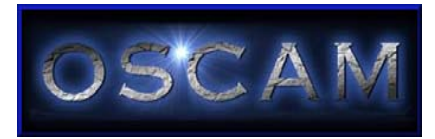

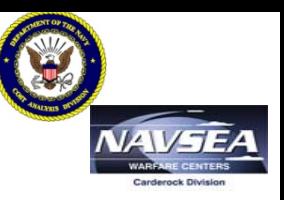

- • Ship
	- T-AKE cargo ship source selection estimate was within 4% of CAIG estimate
	- LHA Replacement program MS B PLCCE estimate was within 6% of CAIG
	- Maritime Pre-positioned Force (Future) (MPF(F)) amphibious ship estimates
	- CG(X) Analysis of Alternatives Study new cruiser program
	- Unmanned Naval Surface Combatant
	- US Coast Guard Deepwater Program
- Air
	- Vertical Takeoff Unmanned Aerial Vehicle (VT-UAV) MS C both program office and ICE team used OSCAM

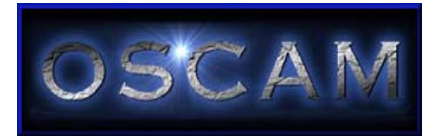

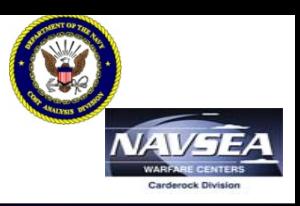

- • The OSCAM Demonstration Version is intended to raise interest inOSCAM by demonstrating some of its capabilities to potential users and to encourage interested analysts to:
	- Attend OSCAM training
	- Obtain OSCAM Full Version of Ship or Air
	- Learn more about OSCAM
- • The OSCAM Demonstration Version has been simplified for untrained users through provision of a pre-loaded demonstration dataset. This dataset is not specific to any particular Ship Class or Type/Model/Series.
- •Contact the OSCAM program office if you are interested in a copy.

## *The Demonstration Version is not intended for actual program analysis.*

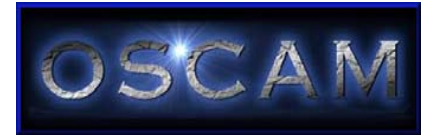

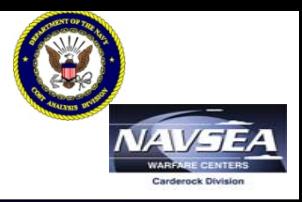

- Three day "hands-on" training courses
	- – Includes OSCAM training, the model software, and all subsequent updates as well as access to the US Help Desk
	- – **OSCAM Ship and Sys Training Courses**
		- ¾ To be held at the Admiral Gooding Center at the Washington Navy Yard
	- – **OSCAM Air Training Courses**
		- ¾ To be held in Southern MD, near the PAX NAS
	- – To register for a course and see the latest training schedule, please visit [www.oscamtools.com](http://www.oscamtools.com/)

## **The course fee has been waived for the upcoming training courses for** *government personnel and government sponsored contractors!*

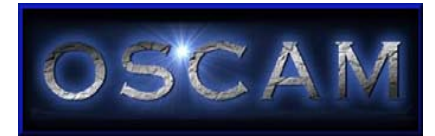

## **www.oscamtools.com**

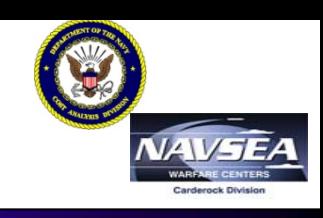

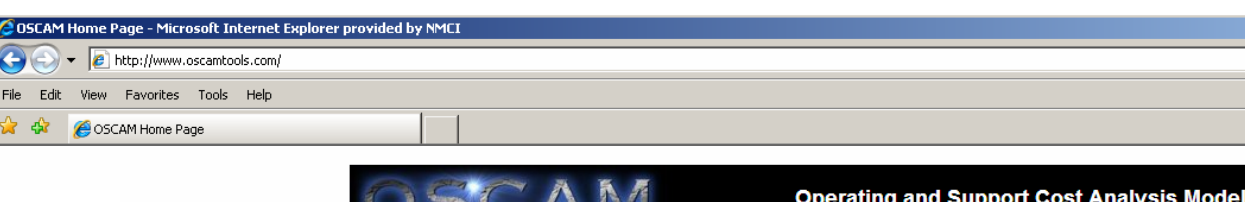

## **The OSCAM website is one-stop shopping for:**

- Model downloads
- $\bullet$ Dataset downloads
- Upcoming training course and conference dates
- Training registration
- Model Tutorials
- OSCAM POCs

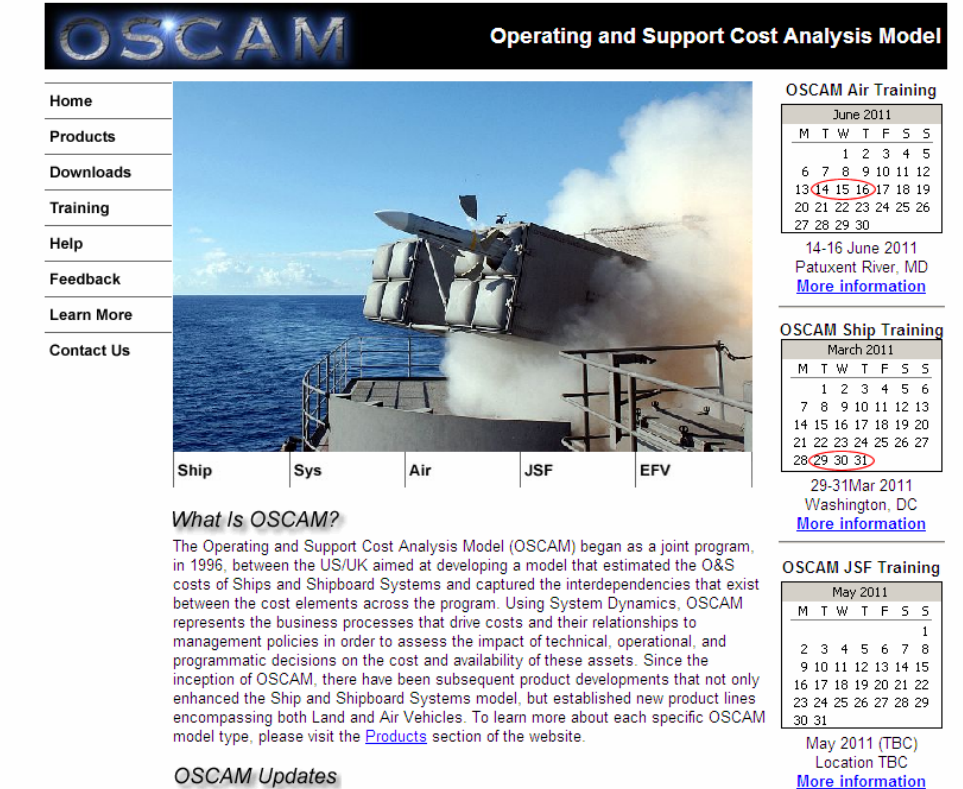

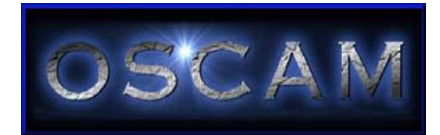

**Points of Contact**

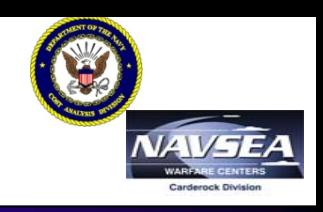

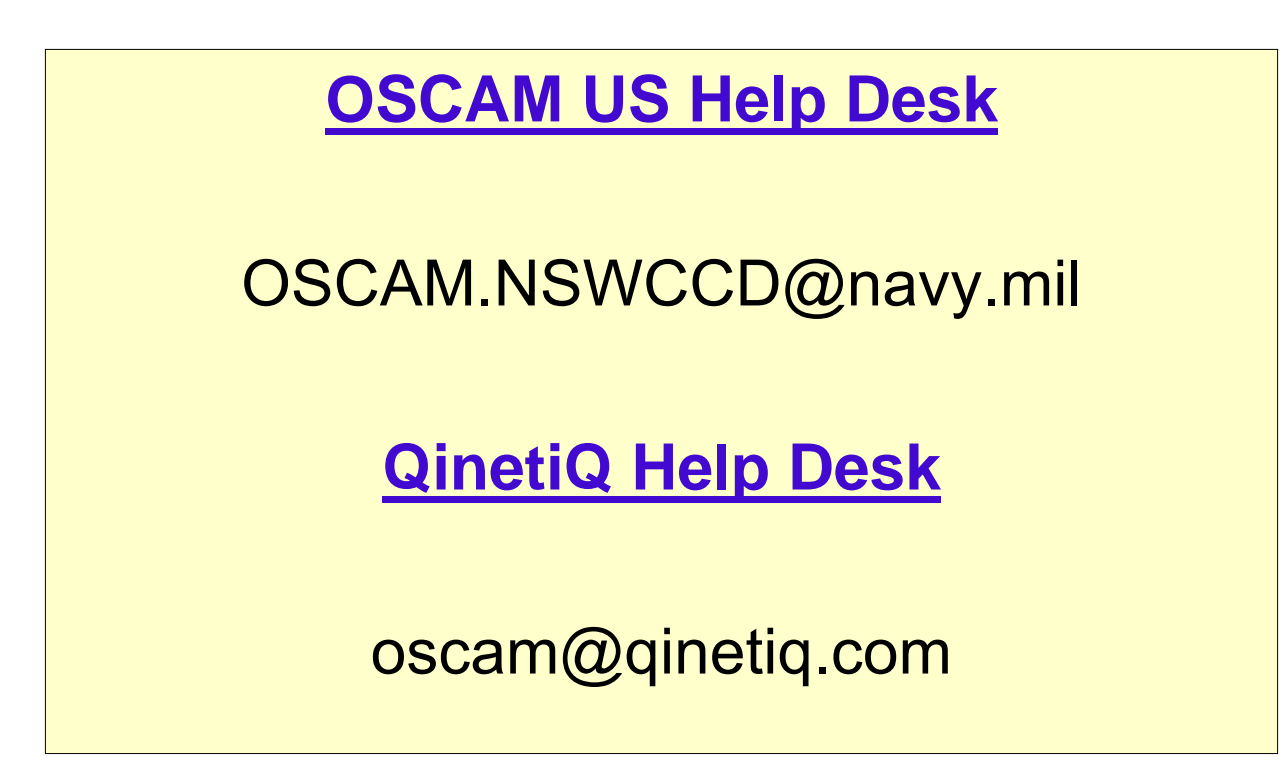

**Related Web Sites www.oscamtools.comwww.ncca.navy.mil www.qinetiq.com**

**www.vamosc.navy.mil**

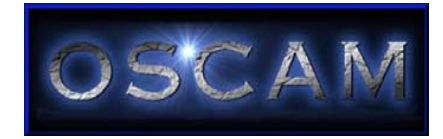

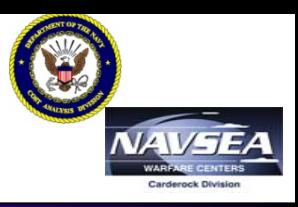

## *BACKUP*

21 *UNCLASSIFIED DIST A* OSCAM Introduction to SCEA June 2011 Presented at the 2011 ISPA/SCEA Joint Annual Conference and Training Workshop - www.iceaaonline.com

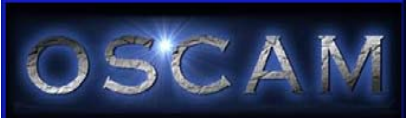

# **OSCAM Air Front Screen**

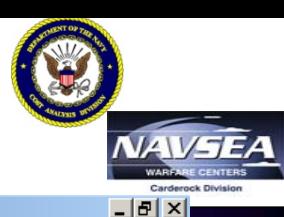

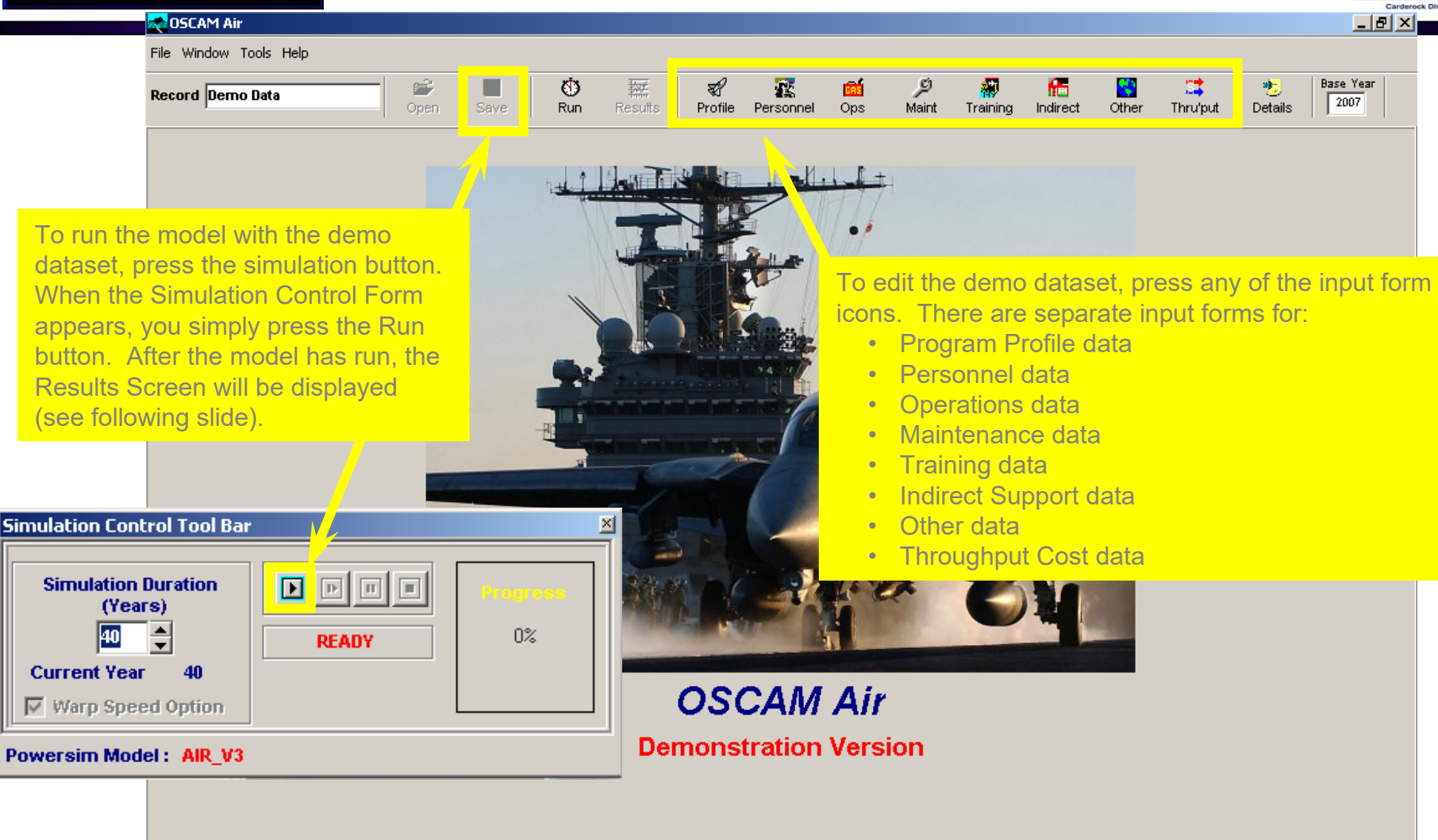

# **SCAM OSCAM Air Example Input Screen**

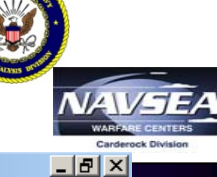

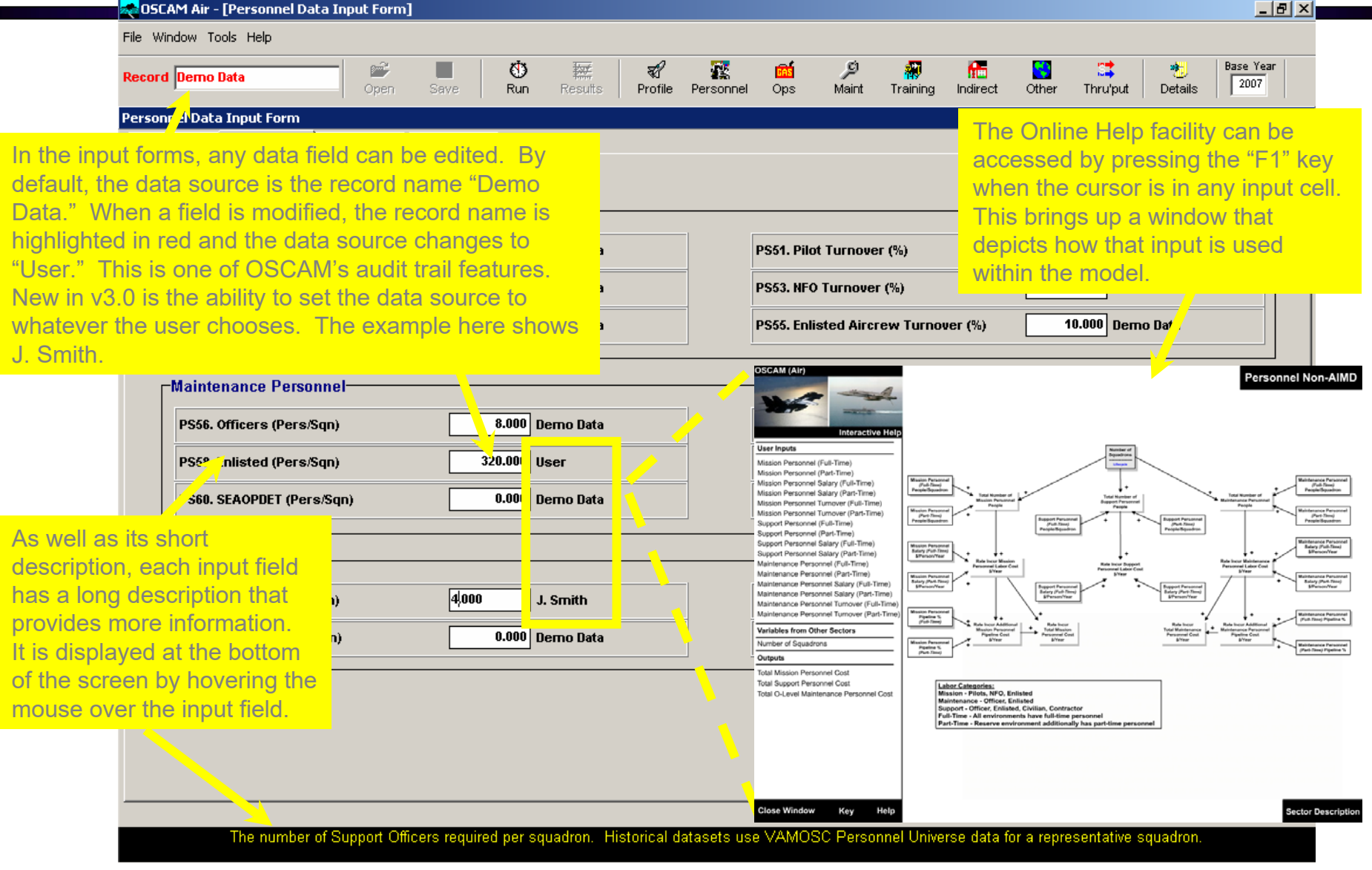

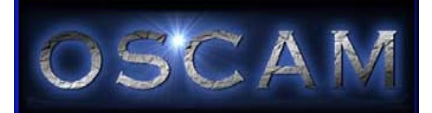

## **OSCAM Air Example Results Screen**

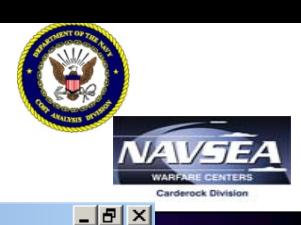

#### **2005 CAM Air - [Results Display Form]**

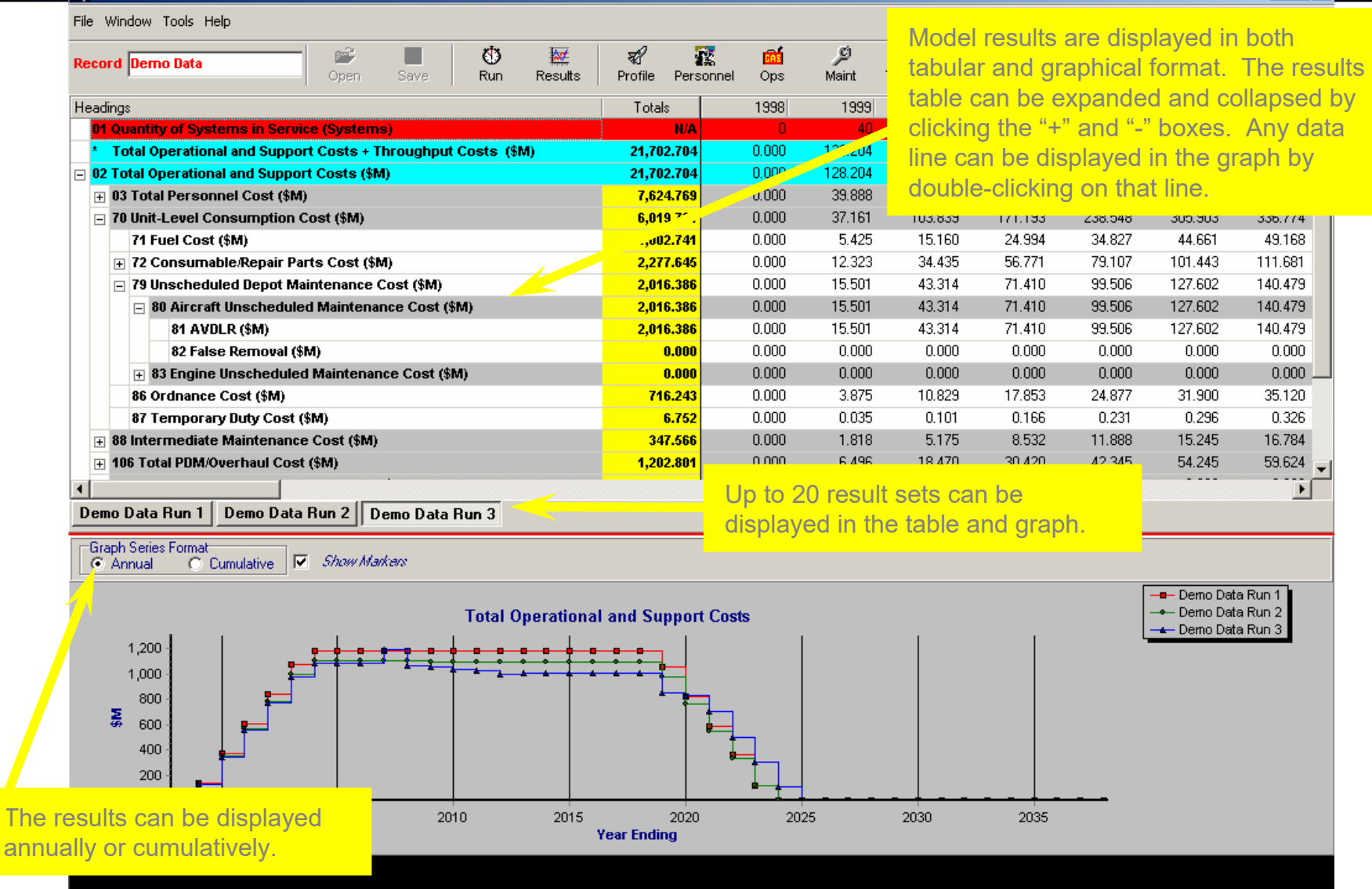

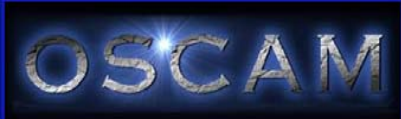

# **OSCAM Air DMT Input Example**

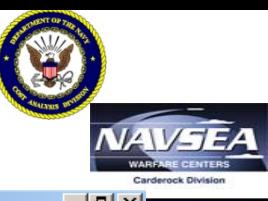

#### **200** OSCAM Air DMT - [Breakdown Structure Form]  $-101$ File Window Settings Tools Help WBS Demo DMT Data **Record New** Ê Base Year 2007 Ê E Base Year 2007 **P** 価 唑 ৱা  $\mathbb{Z}$ ு 蝙 M.  $\mathbb{R}^+$ 围 画 **Des** 栅 WBS Form Profile Personnel Ops Maint Training Indirect Other Thru'put Set To DMT Transfer Details **Breakdown Structure Form**  $\overline{\mathbf{x}}$ Study Aircraft Structure Reference Aircraft Structure □ Simplified Data Events: C MTBR C Action Rate Data Input ⊟-<del>≱≦</del> Aircraft **Graphical Display** 画 Airframe Engine Part  $\overline{\nabla}$ **Element Name ம்-■** Power Plant Installation Boost Pump 画■ Avionics **E** Systems **WUC** Quantity □ 参 Aux Power Unit  $\boxed{A2}$   $\boxed{40}$   $\boxed{2}$   $\boxed{1}$   $\boxed{0}$ **E-** ighting **Element Description** -**じ** Hydraulics □ ● Fuel System · Seel Tank □ System Fuel Supply System Aircraft **Engine Boost Pump** 33,333.3 **MTBR Action Rate/1000 Hrs**  $|0.03000$ Unscheduled maintenance data is 10 At 0-Level entered for components at the  $|0.00$ 80.00 % Repair at O-Level lowest level. The DMT then The breakdown % Refer to I-Level  $|0.00$ 20.00 aggregates this data to the structure is defined % To Depot Repair/Replace  $|0.00|$  $0.00$ aircraft level, where it can be by the user. lann nn  $|0.00|$ exported to OSCAM for further At I-Level % Repair at I-Level  $|0.00|$ |80.00 analysis. Data is entered % To Depot Repair/Replace  $|0.00|$ 20.00 separately for Aircraft and Engine  $|0.00|$ % False Removal 100.00 parts. Unscheduled Actions Costs and Labor

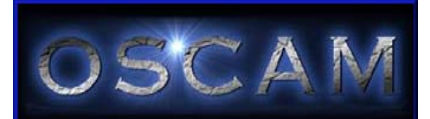

# **OSCAM Air DMT Output Example**

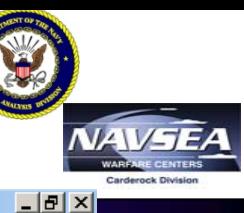

#### **20 OSCAM Air DMT - [Breakdown Structure Form]**

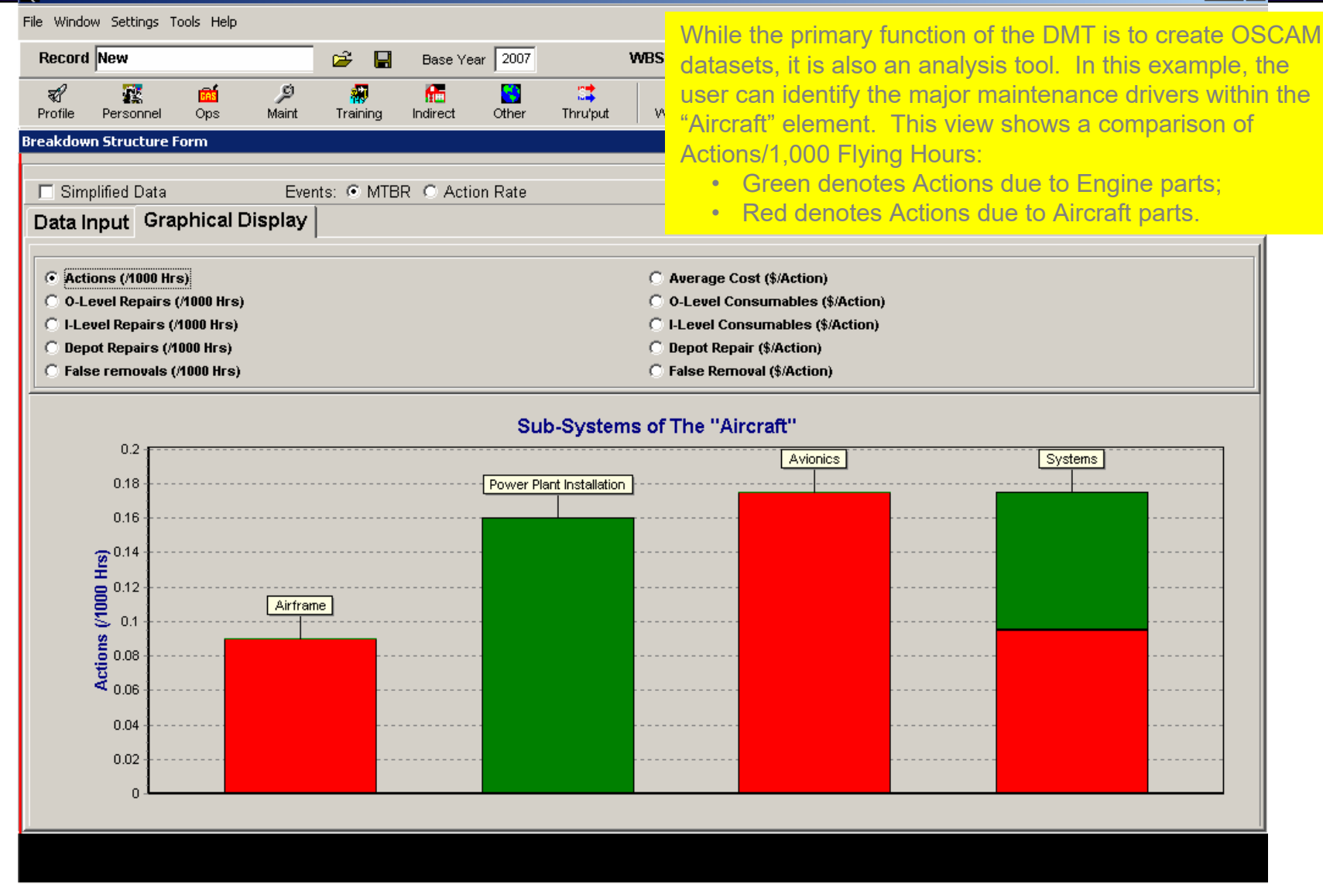

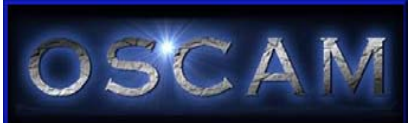

# **OSCAM Ship Front Screen**

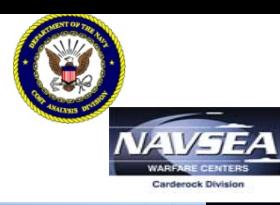

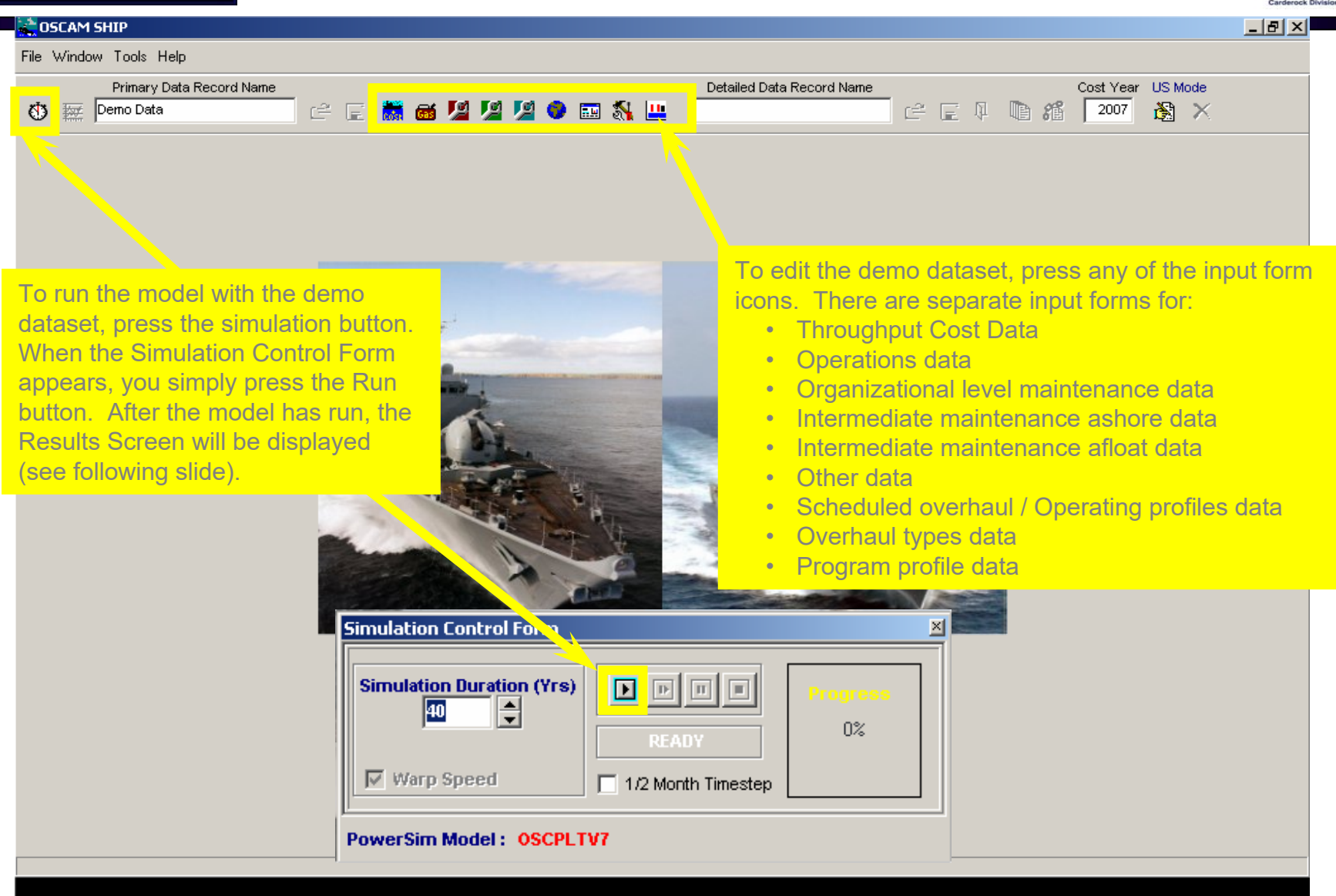

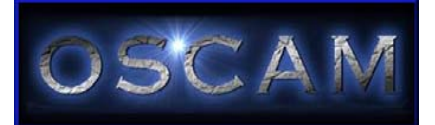

## **OSCAM Ship Example Input Screen**

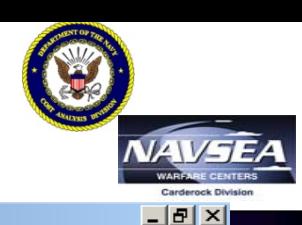

#### "OSCAM SHIP - [Operations Input Form]

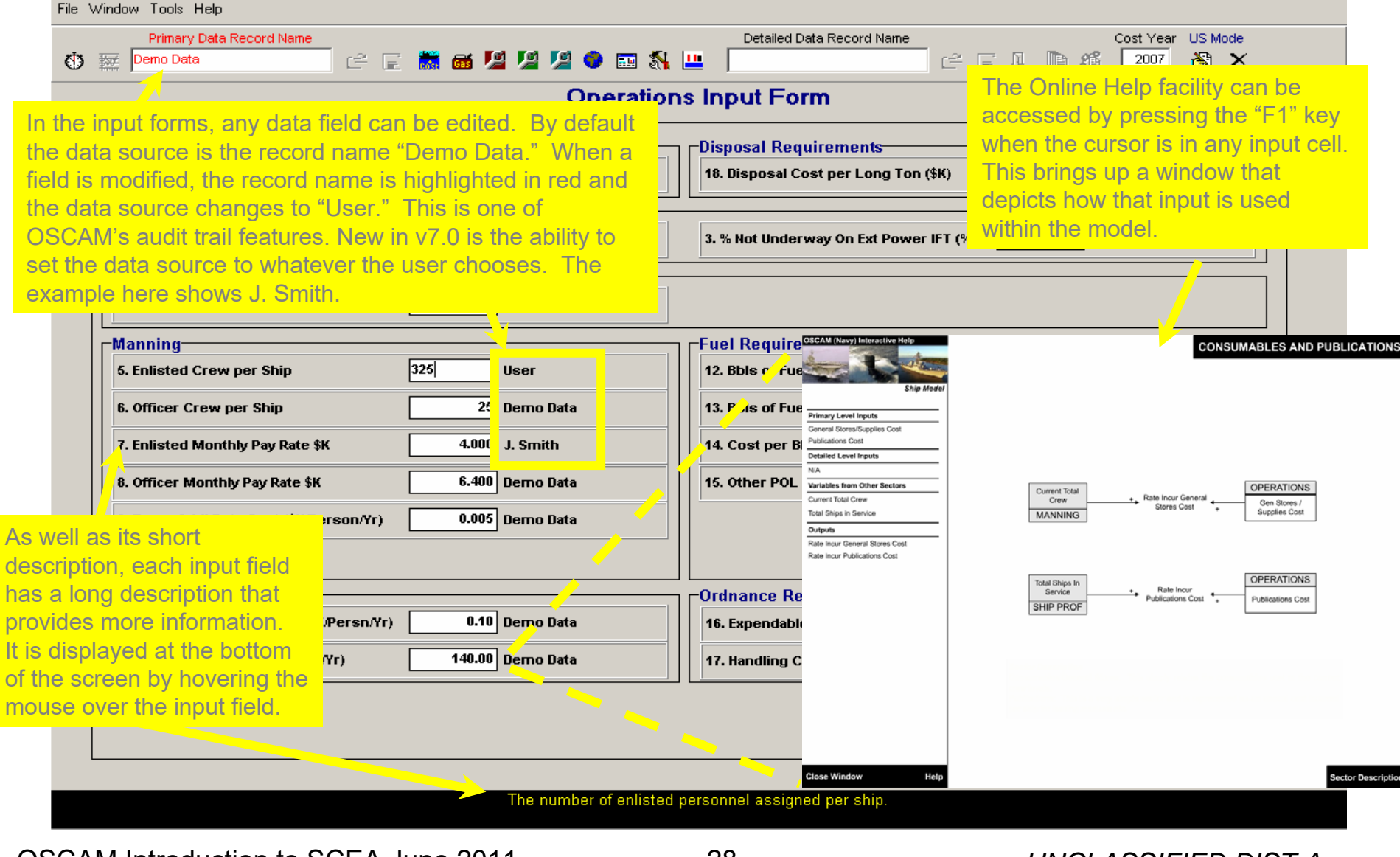

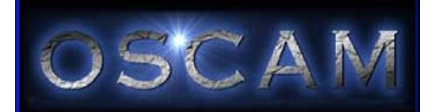

## **OSCAM Ship Example Results Screen**

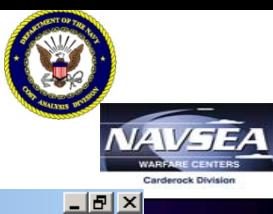

### <sup>2</sup> OSCAM SHIP - [Results Display Form]

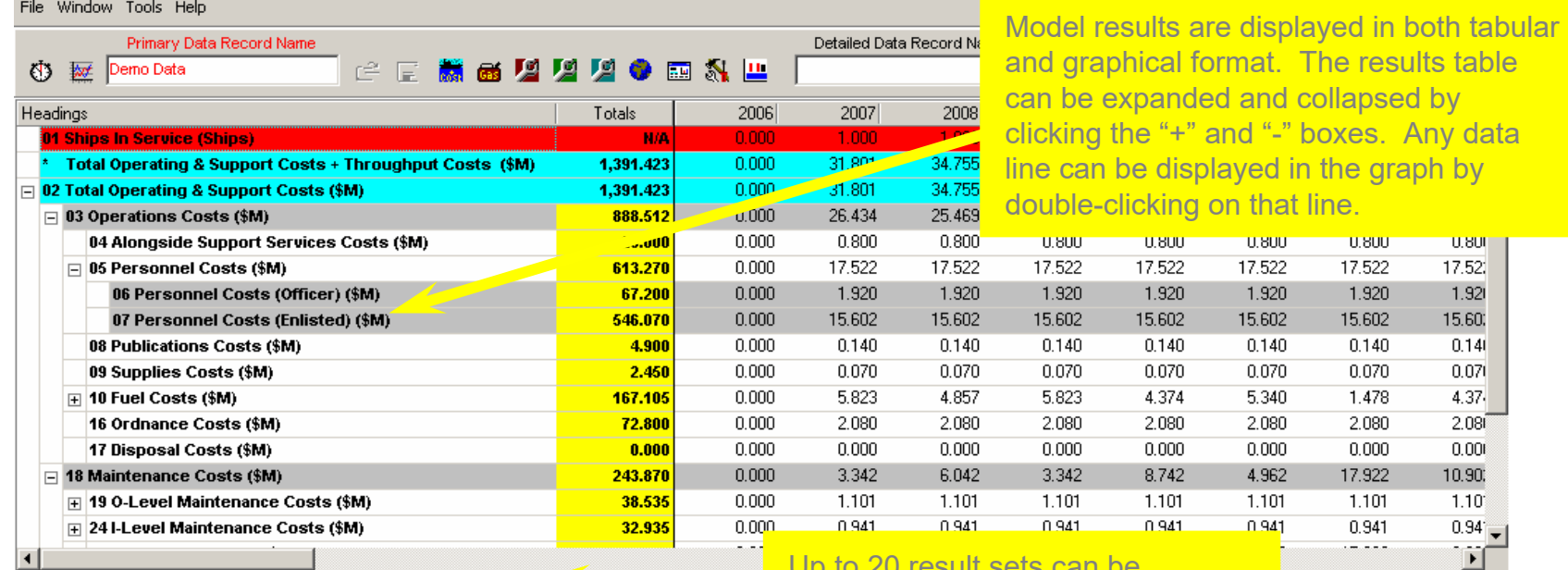

#### Demo Data Run 1 Demo Data Run 2 Demo Data Run 3

Up to 20 result sets can be displayed in the table and graph.

Graph Series Format  $\nabla$  Show Markers  $C$  Cumulative C Annual

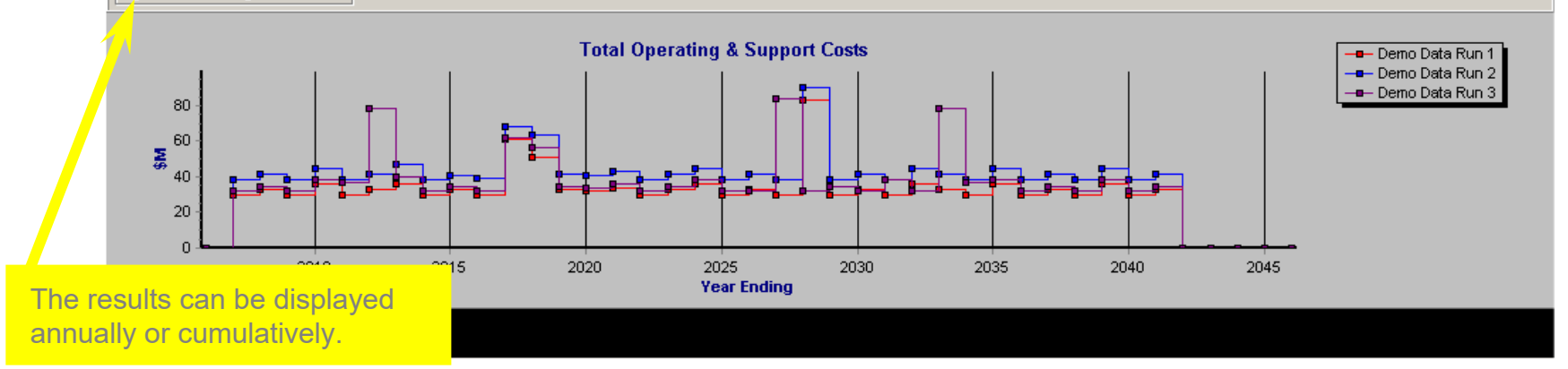

29 *UNCLASSIFIED DIST A* OSCAM Introduction to SCEA June 2011 Presented at the 2011 ISPA/SCEA Joint Annual Conference and Training Workshop - www.iceaaonline.com

<span id="page-29-0"></span>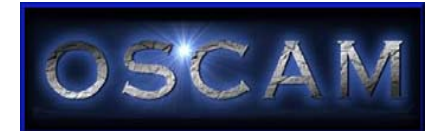

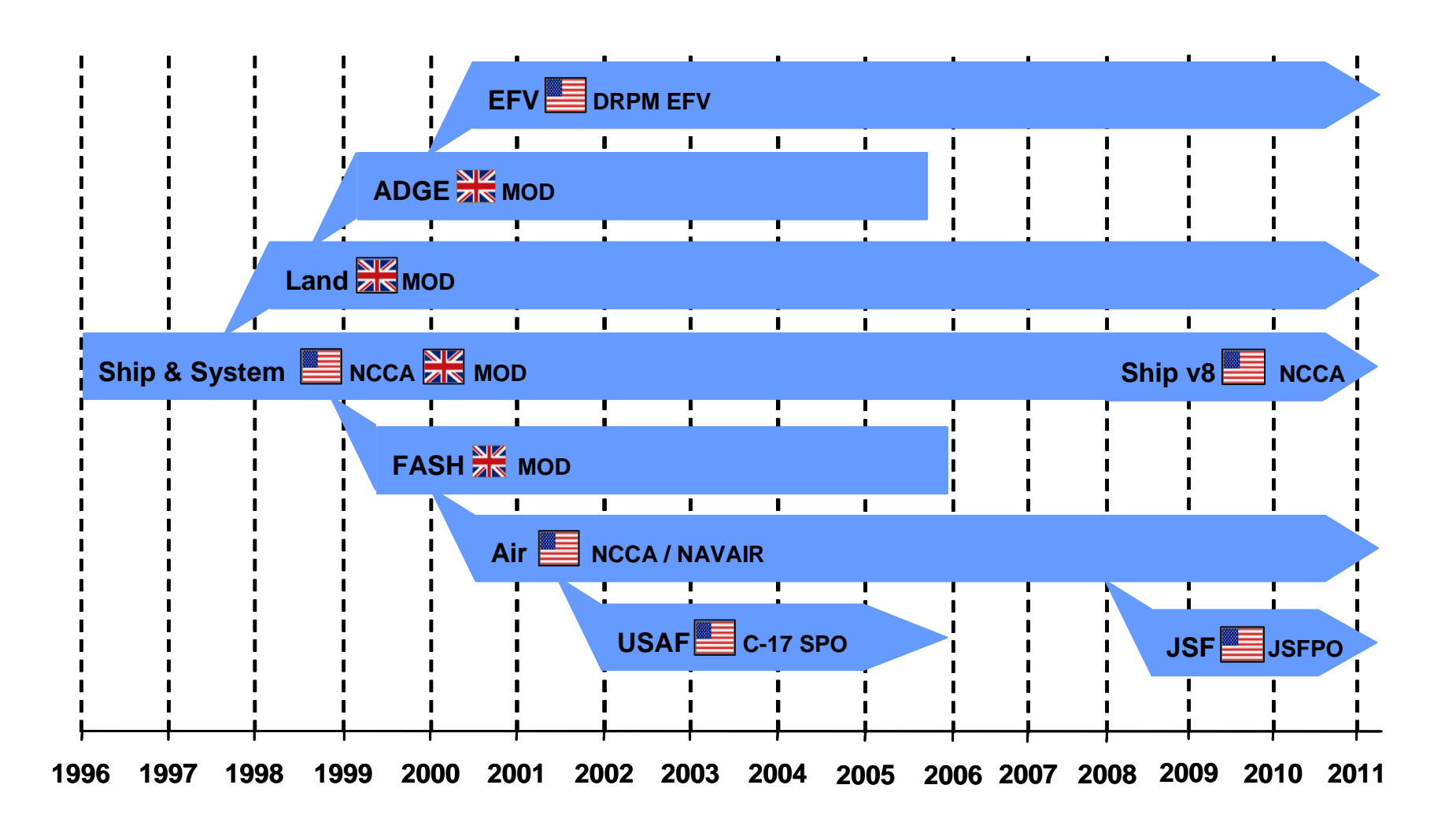

30 *UNCLASSIFIED DIST A* OSCAM Introduction to SCEA June 2011 Presented at the 2011 ISPA/SCEA Joint Annual Conference and Training Workshop - www.iceaaonline.com

<span id="page-30-0"></span>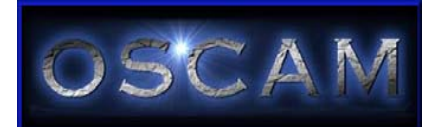

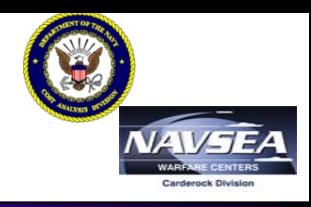

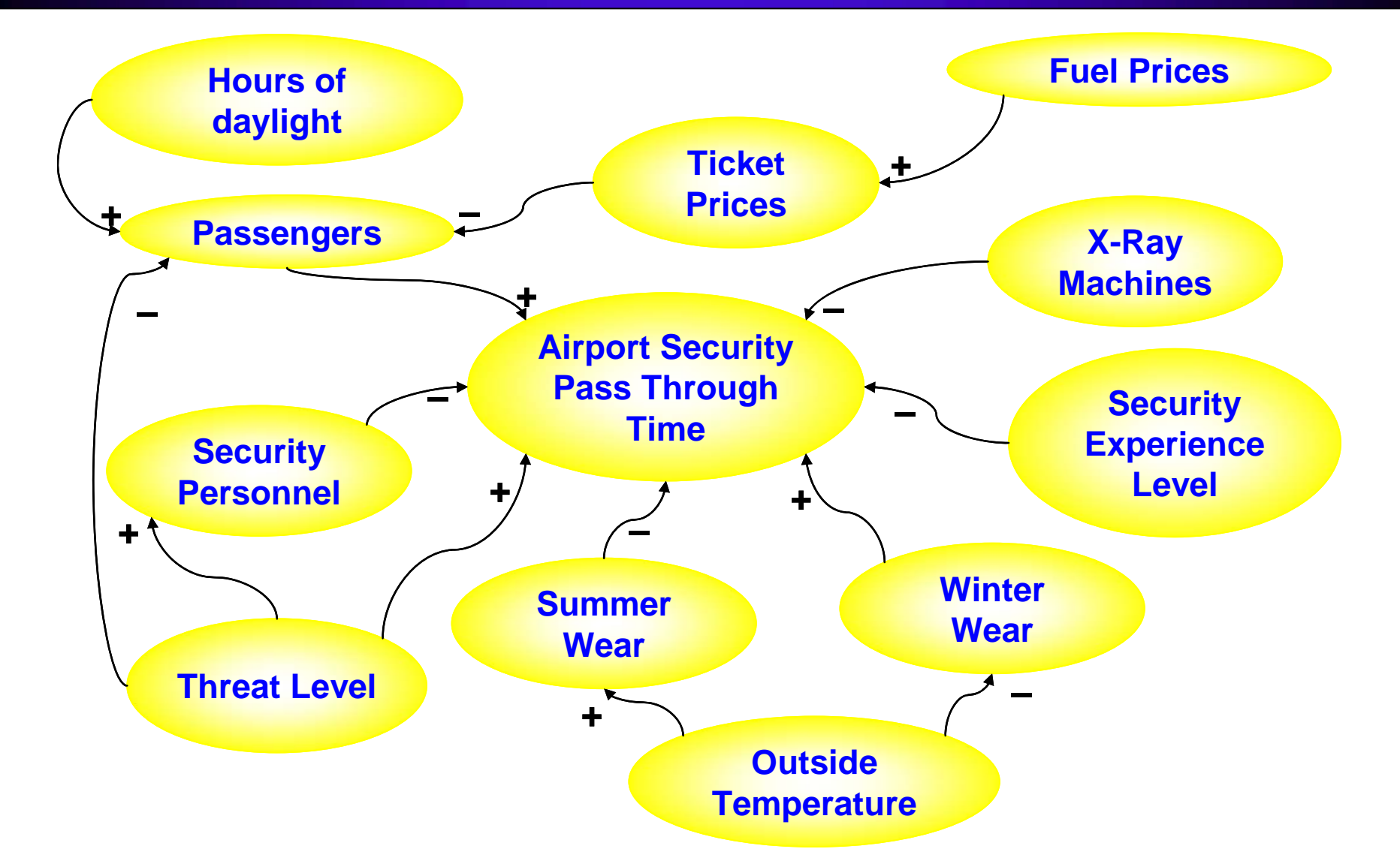

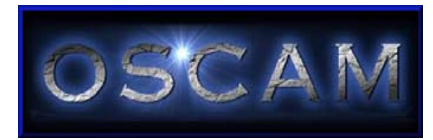

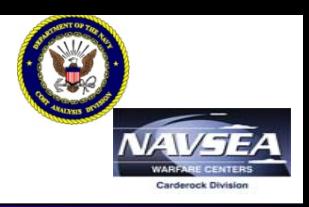

- • PEO F/A-99 wants to upgrade its weapon control systems. The AN/ASQ-228(V)2 TARGET DESIGNATOR SET has been rendered obsolete and needs replacement. The Program Office has a COTS system, the AN/ASQ-3000, ready to be installed and wants to know how to adjust their operating budgets through the FYDP.
	- The AN/ASQ-3000 has an AVDLR \$/HR of 10/HR
	- The AN/ASQ-3000 has an Consumables \$/HR of \$0.25/HR
- • The DMT provides a fast and easy way to evaluate this problem with a bottoms up approach.

*All information and data in the scenario is fictitious and used for demonstration purposes only.*

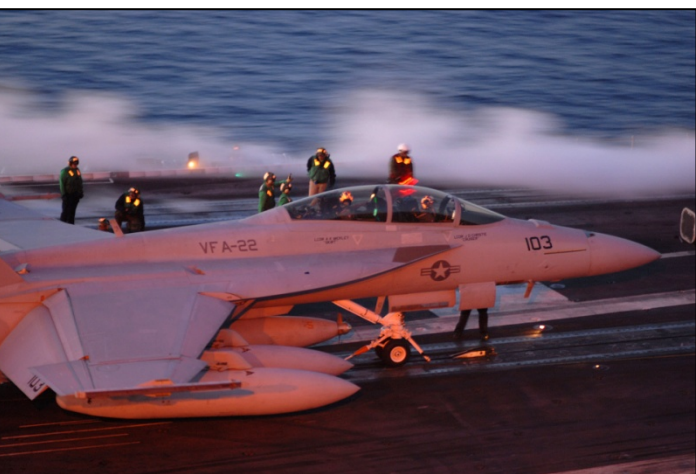

32 *UNCLASSIFIED DIST A*OSCAM Introduction to SCEA June 2011 Presented at the 2011 ISPA/SCEA Joint Annual Conference and Training Workshop - www.iceaaonline.com

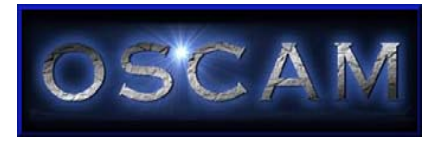

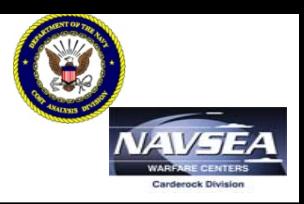

- •**New platform**
- • **The Navy had proposed a new helicopter, the ZZ-10, to replace the current AH-1W.**
	- ZZ-10 will enter service in 2022 with 12 aircraft per year for 12 years (144 total new helos)
	- 50% will go to active squadrons, 25% to reserve, and 25% to FRS
	- Flying hours and squadron manning will remain the same as the current AH-1W
	- – The fuel usage will be 15% more efficient than AH-1W, but AVDLR and Consumables costs are estimated to be +20% for unscheduled work
- •**What are the estimated O&S costs for the new platform?**

*All information and data in the scenario is fictitious and used for demonstration purposes only.*

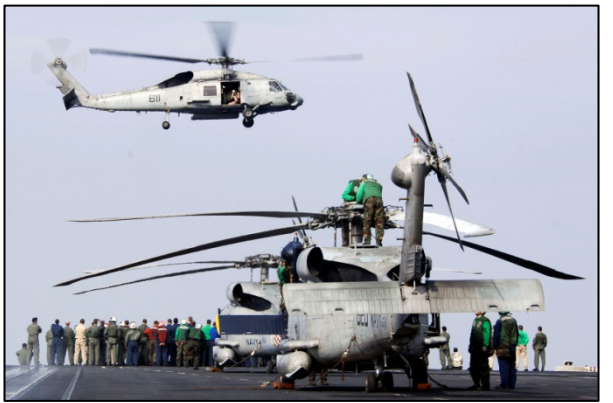

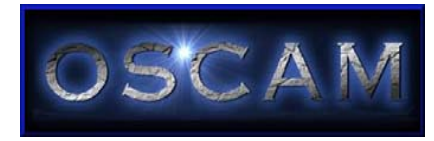

- In service platform
- For budgeting purposes, what are the expected O&S costs for the existing LHD 1 and LHA 1 classes for the remaining years of service life?

*All information and data in the scenario is fictitious and used for demonstration purposes only.*

34 *UNCLASSIFIED DIST A*OSCAM Introduction to SCEA June 2011 Presented at the 2011 ISPA/SCEA Joint Annual Conference and Training Workshop - www.iceaaor

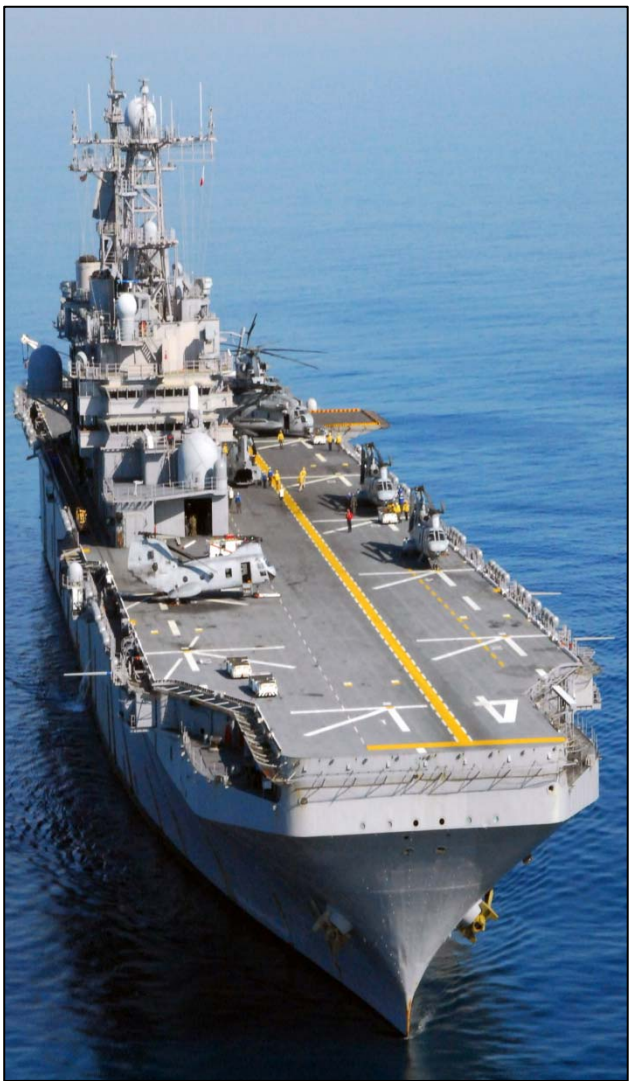

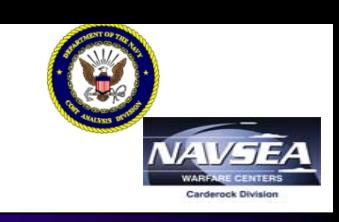

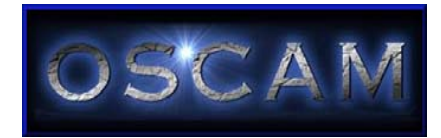

# **Sys Example Scenario**

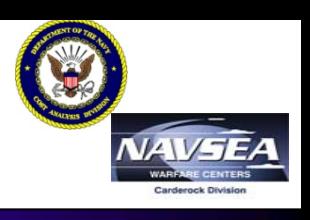

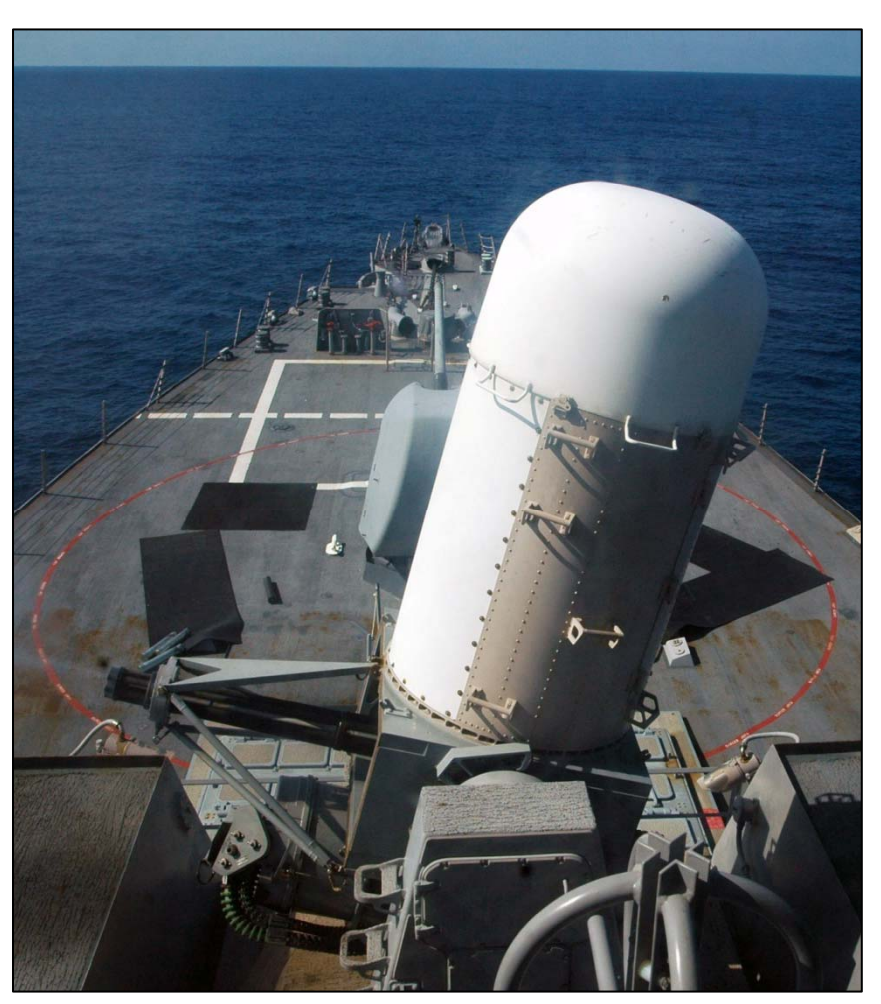

- •Updated platform
- • All CIWS systems will undergo a major upgrade in the 10<sup>th</sup> year of service.
	- – It will take 5 years to complete all the upgrades
	- – 100K SLOC is estimated to be added by the upgrade
	- – The upgrade will reduce the effective age of the system by half
	- – Estimated cost will not exceed 25% of the original procurement cost
	- – After the upgrade the system will require 10% less maintainers
- What are the expected O&S costs for the platform with this anticipated upgrade?

*All information and data in the scenario is fictitious and used for demonstration purposes only.*

35 *UNCLASSIFIED DIST A* Presented at the 2011 ISPA/SCEA Joint Annual Conference and Training Workshop - www.iceaaonline.comOSCAM Introduction to SCEA June 2011

•